## UNIVERSITY OF ILLINOIS SYSTEM T due de

## Financial Support/Sponsorship Payment to a Non-University Recipient

Financial support and sponsorship payments can be made to a non-University entity ("Recipient") to support initiatives that promote or advance one or more of the University's missions. The Recipient cannot be an individual and must have a **Banner Vendor ID**.

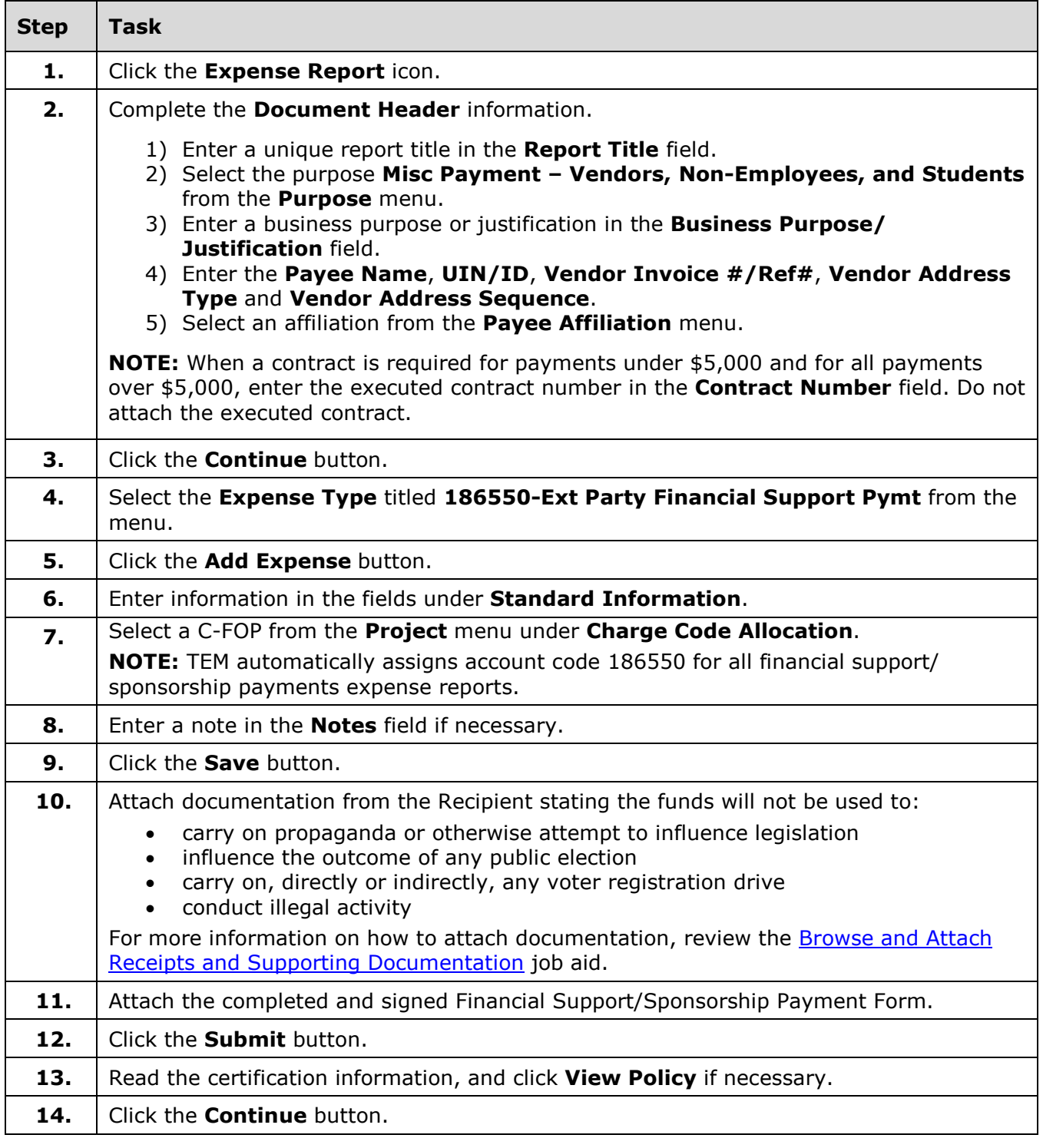